#### **REFERENCEPROJEKTER**

Rigsarkivet København Dansk Supermarked A/S Vinter OL anlæg Torino Dæmning ved Verona Italien Europort Gibraltar

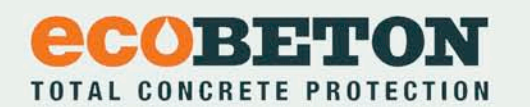

**ECOBETON DANMARK ApS** Højvangsvej 1 2640 Hedehusene

Telefon 2819 8860 info@ecobeton.dk

Læs mere om ECOBETON DANMARK og se flere produkter på www.ecobeton.dk

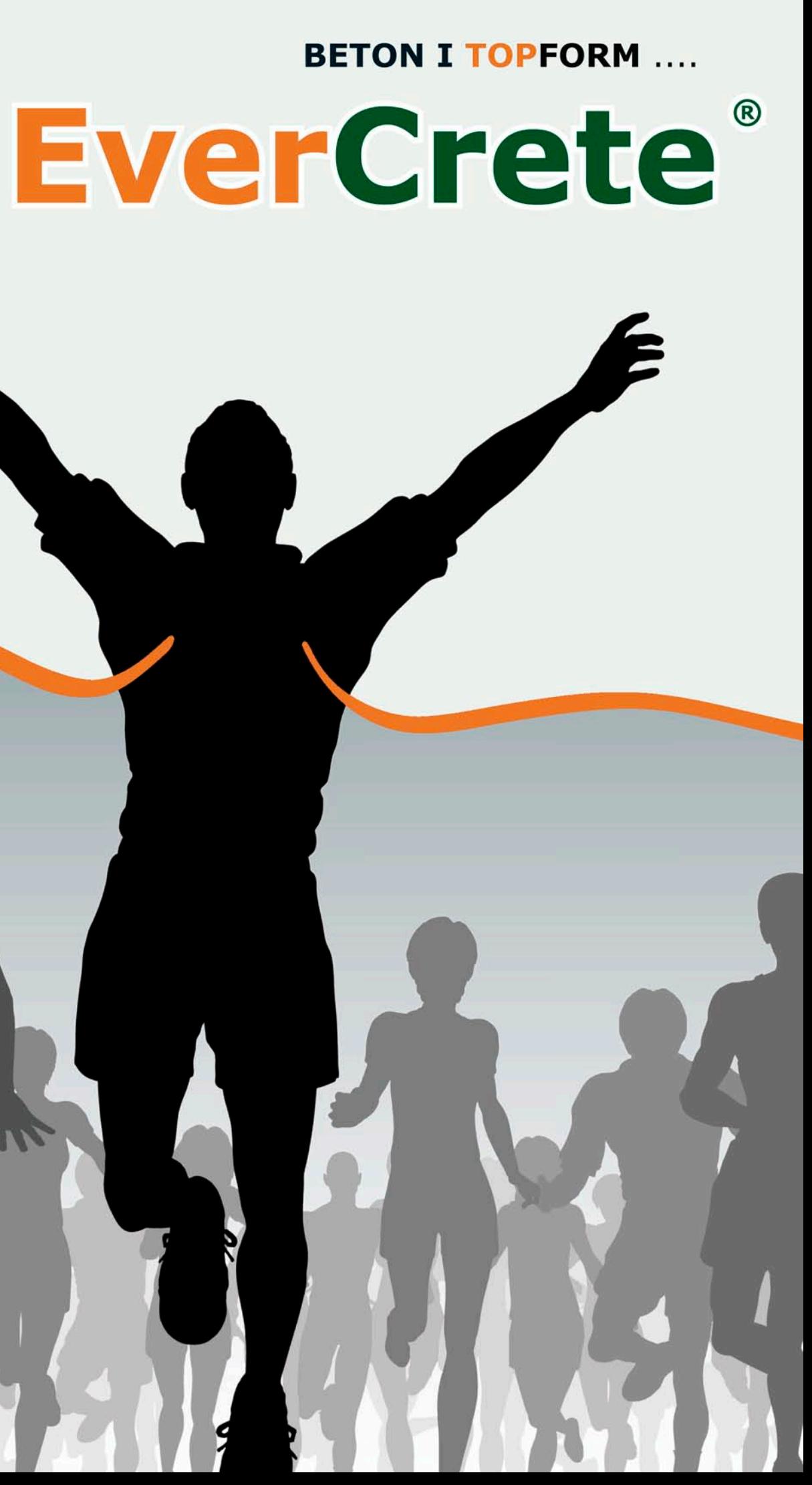

Beton er et af vor tids mest anvendte byggematerialer: Brugervenligt, stærkt, fleksibelt. Betonens svage punkter er restfugten og overfladens reaktion på syreholdige væsker. En behandling med EverCrete® er den effektive forebyggelse, der sikrer betonen et sundt, langt liv.

EverCrete® er et vandbaseret, effektivt naturprodukt.

EverCrete® er natriumsilikat, også kendt som vandglas.

EverCrete<sup>®</sup> er tilsat et anti-koagulerende middel, der reagerer med betonens alkaliske egenskaber og trænger ned i betonens porer og kapillærer.

EverCrete<sup>®</sup> opretter en ubrydelig forsegling, der beskytter betonen mod påvirkninger af fugt og syrer!

EverCrete<sup>®</sup> forsegler også fugtig beton, men tillader diffusion: Ny fugt afvises, mens restfugten fordamper.

EverCrete® sænker pH-værdien i betonbelægninger og sikrer dermed det optimale undergulv til lim, lak eller epoxy.

EverCrete® er lig med sundhed på arbejdspladsen: Ingen forurening, ingen risici for arbejdsmiljøet.

# **EverCrete**

# **FUGTSPÆRRING**

... sikrer den kortest mulige byggeproces med hurtig udtørring af nye støbninger og ved vandskade. Hindrer mug, skimmel og alger.

### **FORSTÆRKNING**

... når eksisterende beton mangler styrke. Hærder, binder støvet og beskytter mod fedt, olie og syre.

# **FORSEGLING**

... mod vejrlig og slid, mod syre og base og styrker dermed pudsede overflader.

## VANDTÆTNING

... specielt til vandbeholdere - også med drikkevand, og til kar og kældre, svømmebassiner, tanke og afløbsrør.

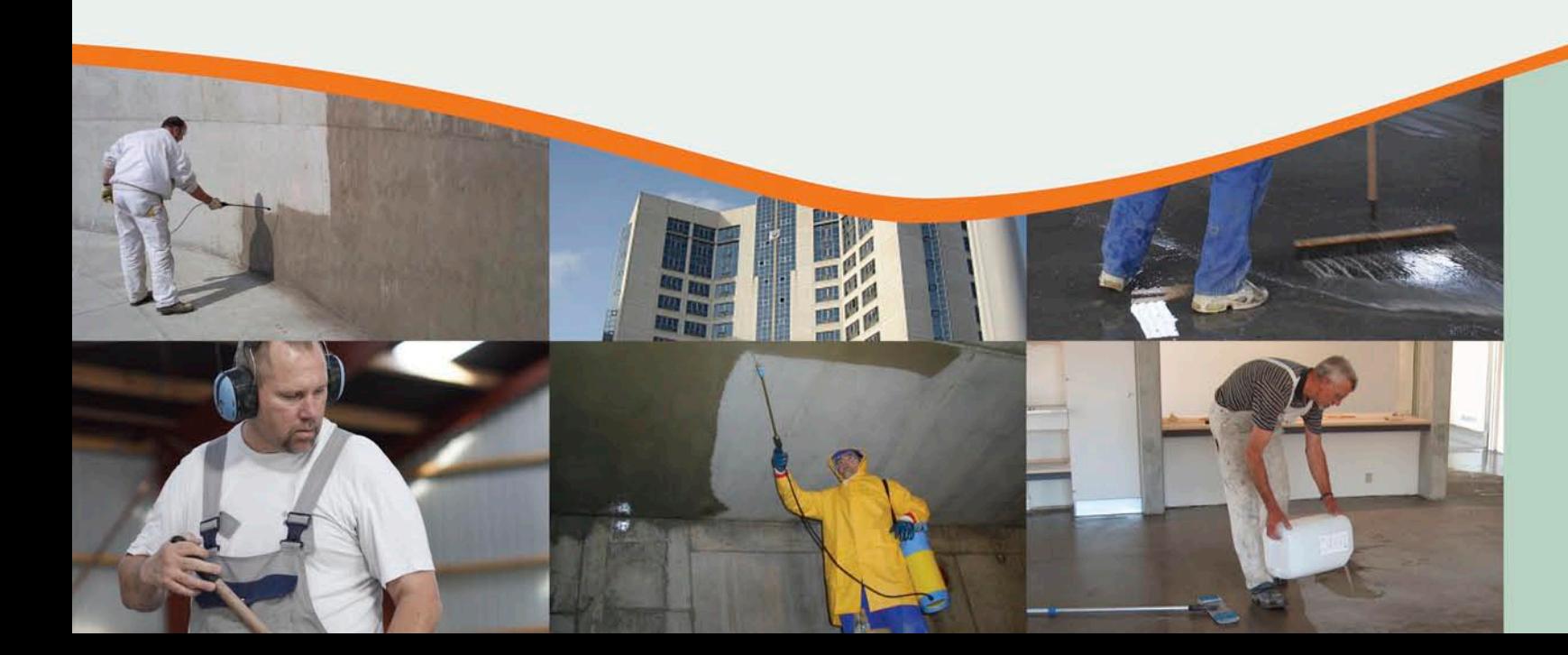

Uden EverCrete® kan der opstå fugt- og frostskader.

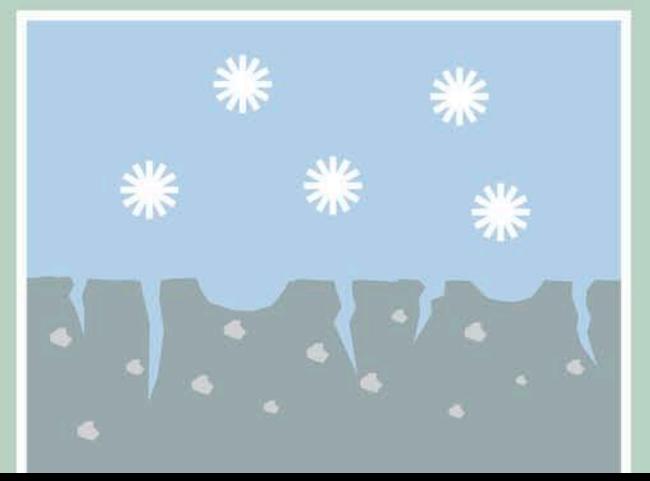

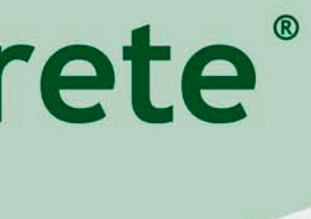

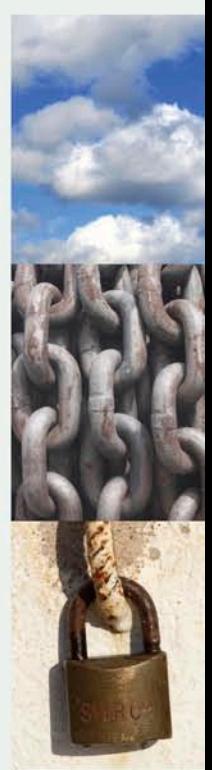

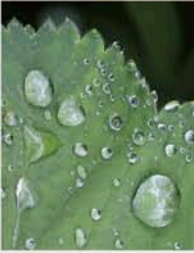

Med EverCrete<sup>®</sup> opnås beskyttelse mod klima, slid samt fedt olie og syre.

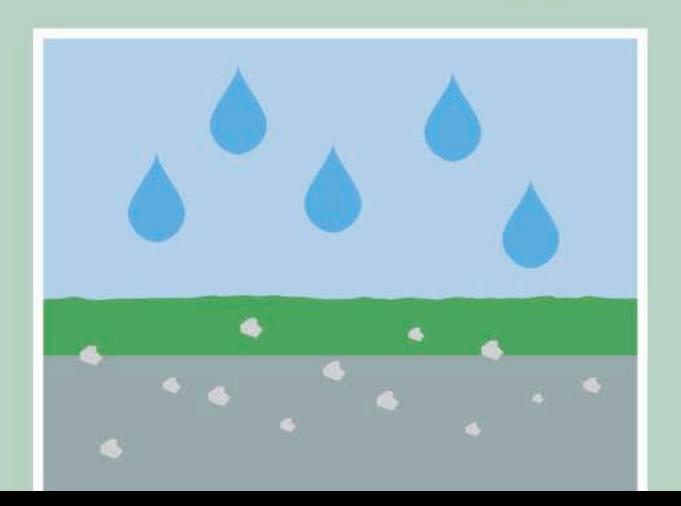